På mitcfu:<http://hval.dk/mitcfu/> kan du arbejde med film. Du logger på med Uni-login

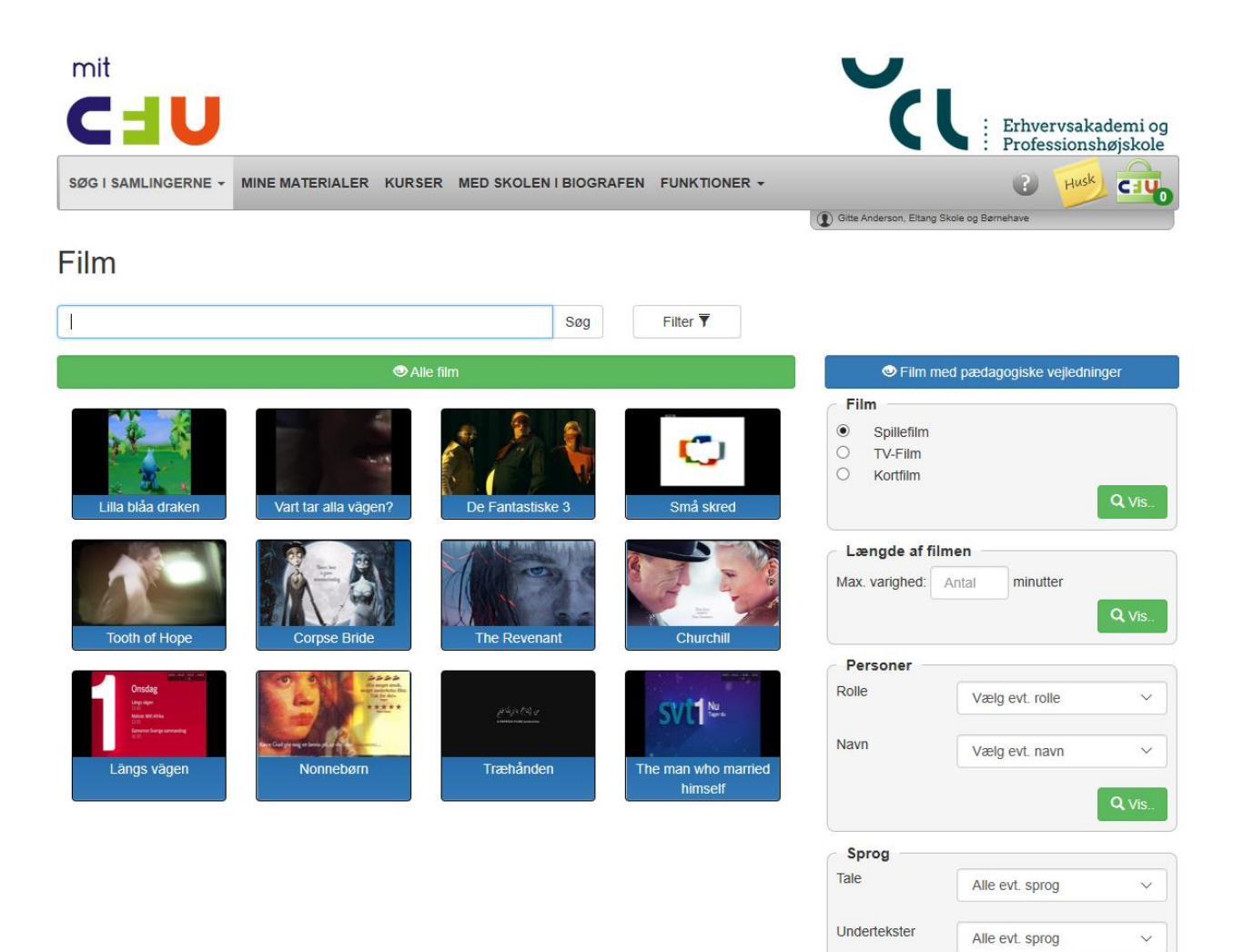

 $Q = V$ is...

Film i faget Dansk ● Indskoling  $\circ$  Mellemtrin